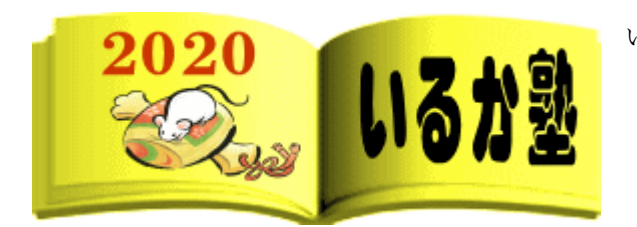

いるか塾 資料№2020-4 2020-02-04(火) 小林利治

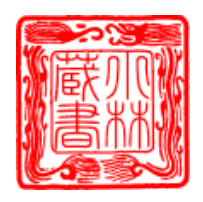

パソコン整理はフォルダ分けと名前の付け方

今回は、パソコンの整理整頓について。 「整理整頓」と言っても「整理」と「整頓」という言葉は明確に区別されます

整理 = 要るモノ、要らないモノ、急がないモノを分けて要らないモノを処分する 整頓 = 必要なモノをいつでもすぐに取り出せるようにすること

整理とは、「要るモノ、要らないモノ、急がないモノを分けて、要らないモノを処分する」 ことなんですが、パソコン上で扱うモノと言えば、主にファイル類です。

数あるファイル類を分類して、捨ていくことがパソコン整理のプロセスです。

まず最初にやって頂きたいのが、デスクトップの整理です!

あなたのパソコンのデスクトップ画面のにアイコンが 3 列以上ありませんか!?

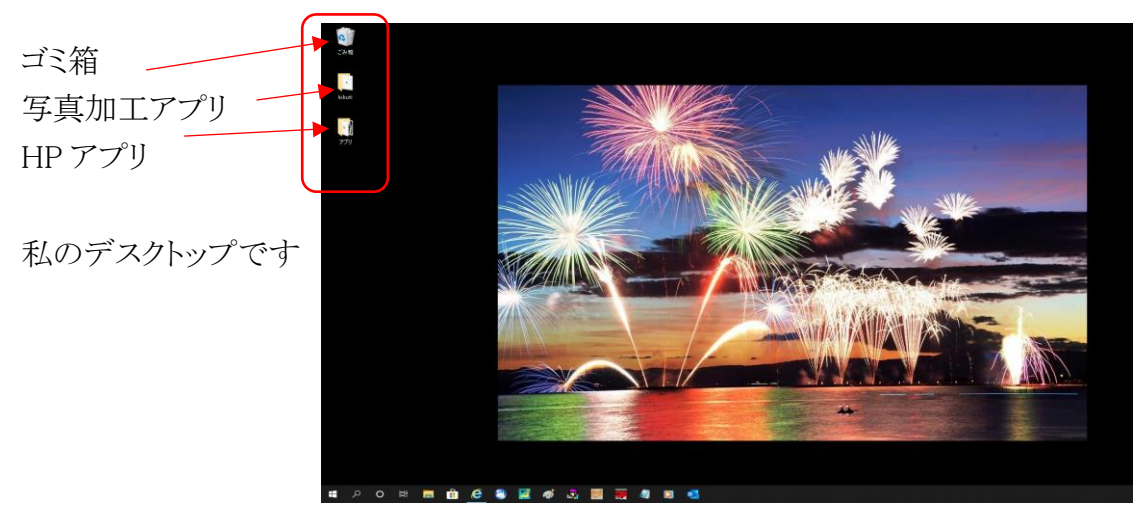

3 列以上ある!というあなたは、作業効率が著しく低下しています。 まずはデスクトップの整理から始めて下さい

「デスクトップにアイコンが散らかっている人は、部屋も散らかっている」これは非常に 高い確率で当てはまっています。

僕は以前、某有名な商店にパソコンを見に行きました、その店のバックヤードにあるパ ソコンのデスクトップ画面には、アイコンが所狭しとギュウギュウに入っていました。 そして、そのパソコンの置かれたデスク周りも、面白いくらいモノがギュウギュウでした

さて今日はパソコンの「デスクトップ整理」についてです。

## デスクトップのアイコンが作業効率を下げる理由

デスクトップはその名のとおり、実際のデスクと同じく、パソコン上ではメインの作業台 です。

デスクトップにアイコンが多いのは、つまり仕事のデスクに物がいっぱい乗っているのと 同じ状態です。

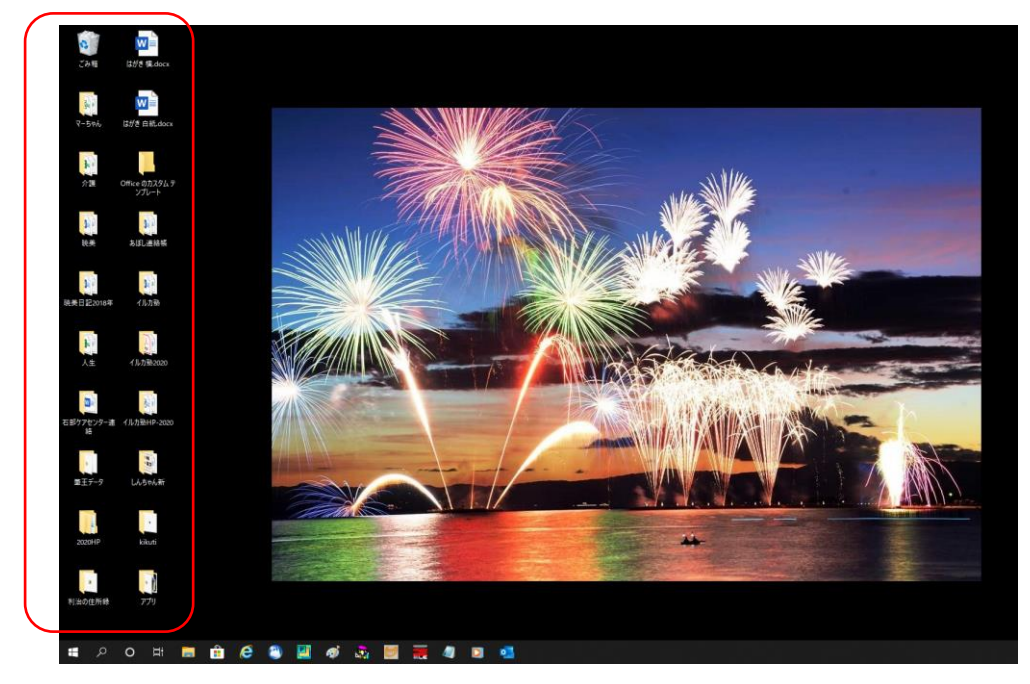

\*マイドキュメントのアイコン(フォルダー)を故意にデスクトップに表示しました。

まずはデスクトップの整理から始めて下さい。

デスクトップ上の要らないファイル、フォルダ、ショートカットアイコンを処分して、デスク トップが快適になりましたら「整頓」のプロセスに進みます。

整頓は「必要なモノをいつでもすぐに取り出せるようにすること」です。 たくさん溜まっていくファイルを、「いかに分かりやすく分類していくか」がポイントになり ます。

家庭で一緒に使うの場合は、パソコンが共用の場合も多いかと思います。 あなた一人だけではなく、利用者全員が「必要なファイルを、すぐに取り出せるように」 しなければいけません。

そのために行うのがフォルダ管理です。

パソコン業務を快適にする正しいフォルダ分け

家族で使い場合「正しいフォルダ分け」と言っても、一つではありません。 家族で使う場合は使う家族の人数だけあります。

使いやすい分け方は、普段どのような使い方をしているかによって違ってきます。 それらを踏まえ、どのような分類が使いやすいかを考えて、ルールを決めましょう。

この「ルール決め」が要点です。

「どのようにフォルダ分けするか?」「どのようなファイル名・フォルダ名の付け方にする か?」これらをきっちり決めてルールを明確にしておかなければ、パソコン上はたちま ち無法地帯となります。

フォルダ分けをする。(お兄ちゃん)(自分)(花子チャン)

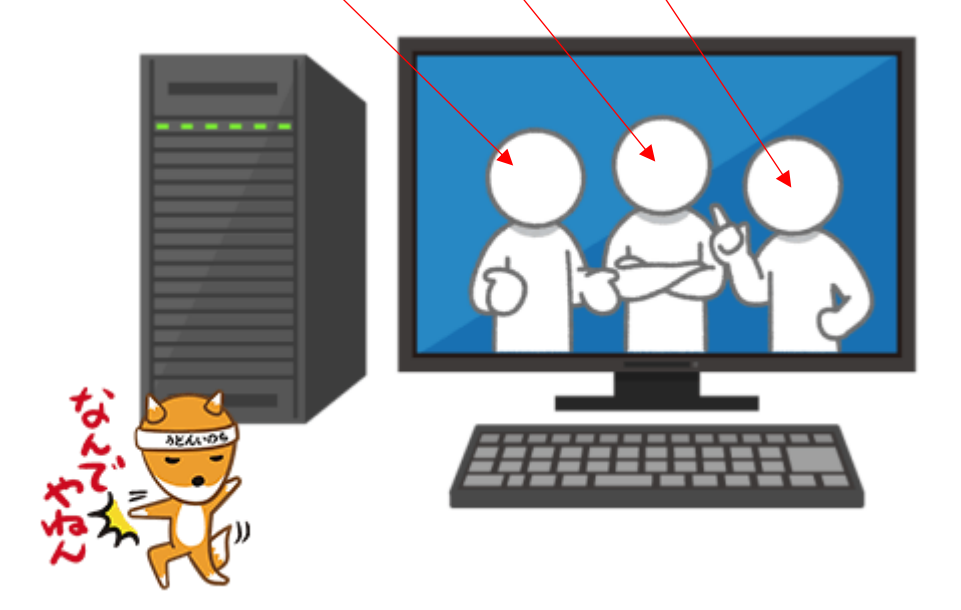

あなた個人のパソコンなら、あなたのルール使いやすいルールで問題ないです

フォルダ管理のコツ

フォルダの分類は、ルールに則って行っていくわけですが、使いやすくするためには 「階層」に気を付けて下さい。

フォルダの中にフォルダを増やしていく場合、階層が深くなるほど管理が複雑になって 使いにくくなります。

フォルダの階層は、3階層までが理想です。

「大分類」「中分類」「小分類」のツリー構造で3階層までに収めるように心がけましょう。

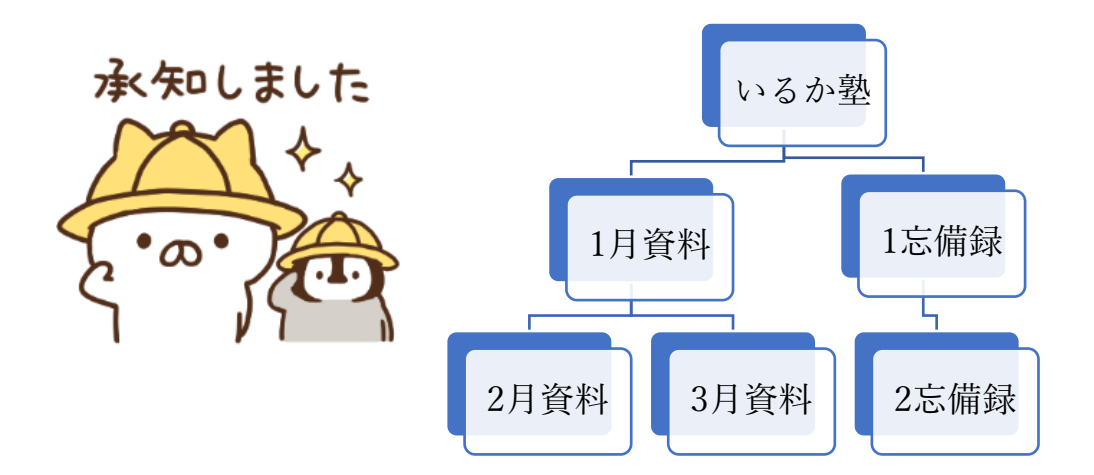

また、フォルダ内に収めるファイルの数は、一つのフォルダには多くても 20 個までに収 めたいところです。

あくまで理想ですので、必ずしもこのようになるとは限りませんが、「なるべくシンプルに する」のがポイントです。

中には、分類できないファイルや゛半端もん"が出てきます。 こういったファイルは、分類できないファイル用フォルダ を作ってまとめましょう。

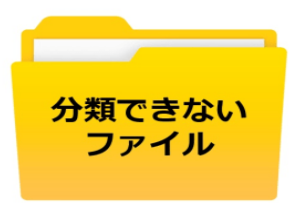

全てのファイルを分類をして、フォルダに収めていくの が理想です

\*あまり必要がなくなった資料は処分するか、外付け HD に移動しましょう。

## 作業効率を上げるファイル名の付

## 自動整列を意識する

け方のコツ

現代のパソコンは、基本的にフォルダ内に置かれたものは、名前の規則で自動的に整 列するようになっています。

デフォルト(初期設定値、工場出荷時値、標準値)では 以下の優先順位で順番に並 びます

> •記号 •数字 (0 → 9)  $\bullet$ アルファベット  $(A \rightarrow Z)$ •ひらがな・カタカナ(あ → ん)

パターン1.日付と種類を組み合わせて名前を付ける

いつのファイルかの「目付」と、何のファイルかの「種類」と名前に入れると見やすく整 列できます。

日付を入れる場合は「20200115」とようにいうように「年」から入れてるようにしましょう。 このとき、間にアンダーバーを入れると見やすくなります。

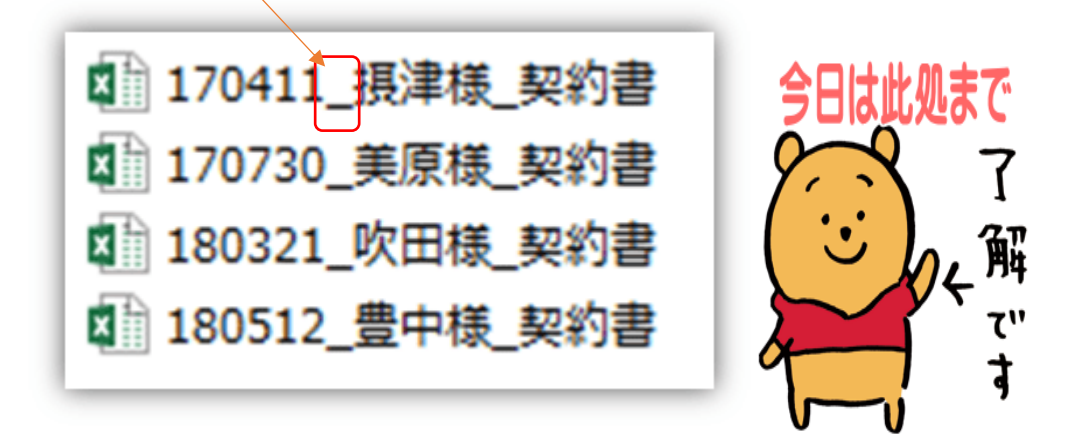